за счёт увеличения производительности труда каждого из пользователей, в нашем случае -7 человек. Соответственно, потратив 1 871,1 руб. на приобретение 7 лицензионных копий программы, можно сэкономить 1 372,14 руб. в год.

Эффективность развития АПК во многом определяется наличием инструментов и технологией управления знаниями, полученными на основе многолетнего опыта ведения сельскохозяйственного производства. Интуиция отдельных представителей отрасли и большое количество ноу-хау, созданных в мире на протяжении многих лет труда, представляют чрезвычайную ценность для дальнейшего развития сельского хозяйства. Остро стоит задача преобразования неявных знаний, полученных опытным путем, в явные, с фиксацией научных результатов, что в конечном итоге позволит повысить качество и эффективность производства сельскохозяйственной продукции и продовольствия. Целесообразно улучшить связи и обмен информацией и знаниями между экспертами и сельскохозяйственными товаропроизводителями. Представляет особый практический интерес и имеет значительные перспективы использование облачных вычислений, которые успешно применяются в различных областях, имеют ряд преимуществ: сокращение затрат; распределение информационных ресурсов по требованию, без ограничения; техническое обслуживание и обновление программного обеспечения, выполняемое в фоновом режиме; быстрое инновационное развитие, включая сотрудничество с другими системами в облаке; большие возможности для глобального развития представляемых услуг [1].

Современные информационные технологии позволяют существенно изменить процесс принятия управленческих решений сельскохозяйственных предприятий. Последние достижения в области телекоммуникаций и систем, основанных на знаниях компьютерных методов поддержки принятия решений объективно способствуют созданию принципиально новых программных комплексов, которые могут интегрировать знания и опыт многих специалистов в области агрономии, биологии, сельского хозяйства, экономики и прочих смежных областях деятельности. Широкое использование указанных систем и технологий в отрасли ведет к упрощению процессов сбора данных о функционировании отдельных сельскохозяйственных предприятий, их обработки и обобщения, а также использование полученных данных для построения моделей и прогнозов. При условии создания общей информационной системы, полученные сведения могут использоваться местными и верховными государственными органами управления для разработки и оптимизации политики, направленной на развитие сельскохозяйственных предприятий и регионов в целом.

### Список использованных источников

- 1. Арасланбаев, И.В., Шамукаева, В.В. Информационное обеспечение как основной фактор управления хозяйственной деятельностью / Novalnfo.Ru. - 2015.
- 2. 1C Франчайзи -Прайс-лист [Электронный ресурс]. Режим доступа: http://www.ls1s.by/price-list/. Дата доступа: 14.03.2018.

УДК 539.3

# ПРИМЕНЕНИЕ ПРИКЛАДНЫХ ПРОГРАММ ДЛЯ РАСЧЕТА БАЛОК

# Никонова Т.В., к.ф.-м.н., доц., Воланцевич Е.А., студ., Колпакова Е.Ф., студ.

Витебский государственный технологический университет,

# г. Витебск, Республика Беларусь

Реферат. В статье описывается построение математической модели, позволяющей провести расчет прогиба, угла поворота, изгибающего момента и перерезывающей силы балки с защемленным правым и свободным левым концом, нагруженной квадратической нагрузкой, а на части длины - сосредоточенной силой. С использованием полученных формул разработан пакет прикладных программ, позволяющих проводить расчеты при заданных физических и геометрических параметрах и строить эпюры всех изучаемых величин изогнутой балки. Расчеты выполняются средствами табличного процессора Microsoft Excel с применением языка программирования Visual Basic for Applications (VBA), пакетом математических расчетов Mathcad, пакетом прикладных

#### программ MATLAB.

Ключевые слова: балка с защемленным концом, квадратичная нагрузка балки, сосредоточенная сила.

Изучение изгиба балок представляет собой объемную и сложную задачу, которая приводит к применению информационных технологий для решения поставленных задач и проведению расчетов, что значительно уменьшает время работы, помогает избежать вычислительных ошибок.

В данной работе рассмотрим балку с защемленным правым и свободным левым концом, нагруженную квадратической нагрузкой  $q_0$ , а на части длины - сосредоточенной силой Р (рис. 1).

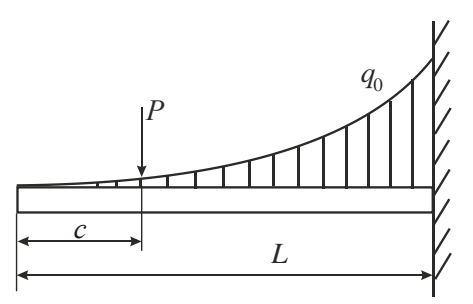

Рисунок 1 - Схема балки

Здесь с - расстояние от свободного конца балки до точки приложения сосредоточенной силы, L - длина балки.

В методе начальных параметров в качестве исходного используется дифференциальное уравнение изгиба оси балки 4-го порядка [1]

$$
ElvN = q(x),
$$
 (1)

где EI - жёсткость балки, v - прогиб,  $q(x)$  - нагрузка, приложенная к балке.

Выполнив последовательное интегрирование его левой и правой частей, найдем решение уравнения (1)

$$
E I v(x) = C_1 \frac{x^3}{3!} + C_2 \frac{x^2}{2!} + C_3 x + C_4 + v_{\text{ineodn}}(x),
$$
 (2)

где  $C_i$  – произвольные постоянные,  $V_{Heo\partial H}(X)$  – частное решение неоднородного уравнения  $(1).$ 

Согласно методу начальных параметров:  $v(0) = \frac{C_4}{FI}$ , угол наклона оси балки

$$
v'(0) = \frac{C_3}{EI}
$$
, изгибаюций момент  $M(0) = -C_2$ ; перерезывающая сила Q(0)= -C<sub>1</sub>

Вводя обозначения  $v_0 = v(0)$ ,  $v'_0 = v'(0)$ ,  $M_0 = M(0)$ ,  $Q_0 = Q(0)$ , приходим к выражению для определения прогиба в любой точке оси изогнутой балки

$$
v(x) = v_0 + v'_0 x - \frac{M_0 x^2}{2EI} - \frac{Q_0 x^3}{6EI} + \frac{v_{\text{neoby}}(x)}{EI}.
$$
 (3)

Последнее слагаемое в формуле (3) выражает влияние внешней нагрузки, приложенной к балке.

Для рассматриваемой нагрузки, приложенной к балке, выражение частного решения vнеодн(x) имеет следующий вид [1]

$$
v_{\text{mean}}(x) = q \frac{x^6}{6!L^2} + \begin{cases} 0, & x \le c \\ \frac{p(x-c)^3}{3!}, & x > c. \end{cases} \tag{4}
$$

Таким образом, выражение для расчета прогиба балки (3) при подстановке в него

выражения (4) будет иметь вид

$$
v(x) = v_0 + v'_0 x - \frac{M_0 x^2}{2EI} - \frac{Q_0 x^3}{6EI} + q \frac{x^6}{6!L^2 EI} + \begin{cases} 0, & x \le c \\ \frac{p(x-c)^3}{3!EI}, & x > c. \end{cases}
$$
 (5)

Выражение для расчета угла поворота, изгибающего момента и перерезывающейся силой получается дифференцированием соотношения (5).

$$
M(x) = -EIv''(x), \quad Q(x) = -EIv'''(x).
$$
 (6)

 $\epsilon$ 

В данной задаче балка защемлена на правом, а левый конец свободен, следовательно

$$
v(L) = v'(L) = 0; \quad M(0) = Q(0) = 0.
$$
 (7)

Приравняв нулю выражения для v(x) и v(x) при x=L, а также для M(x) и Q(x) при x=0, получим, что  $M_0=0$ ,  $Q_0=0$ . Для определения оставшихся двух начальных параметров  $V_0$ ,  $V_0$ имеем систему двух линейных алгебраических уравнений (8).

$$
\begin{cases}\nv_0 + v'_0 \cdot L = -q \frac{L^4}{6!EI} - \frac{p(L-c)^3}{3!EI}, \\
v'_0 = -q \frac{L^3}{5!EI} - \frac{p(L-c)^2}{2!EI}.\n\end{cases}
$$
\n(8)

С использованием языка VBA [2] в Microsoft Excel создана форма пользователя (рис. 2). Решение поставленной задачи начинается с ввода исходных значений. При вводе параметров балки предусмотрена защита от некорректного ввода данных пользователем. Далее для определения двух неизвестных начальных параметров производится решение системы линейных алгебраических уравнений (8). Также предусмотрена процедура очистки полученных результатов при повторном задании других параметров расчета. Для вывода диаграмм на форму создан код, который выводит эпюры для прогиба, угла поворота, изгибающего момента и перерезывающей силы балки с листа Excel. Также выводятся значения изучаемых параметров  $v(x)$ ,  $v'(x)$ ,  $M(x)$  и  $Q(x)$  с установленным шагом по всей длине балки. Аналогичные расчеты были проведены пакетом математических расчетов Mathcad [3] и пакетом прикладных программ MATLAB [4]. Полученное совпадение результатов расчета, полученных различными программными продуктами, подтверждает их правильность. Одним из преимуществ Microsoft Excel является возможность построения эпюр высокой степени наглядности благодаря наличию гибких настроек области построения графика. Более быстро реализовывать решение поставленной задачи позволяет пакет математических расчетов MathCAD.

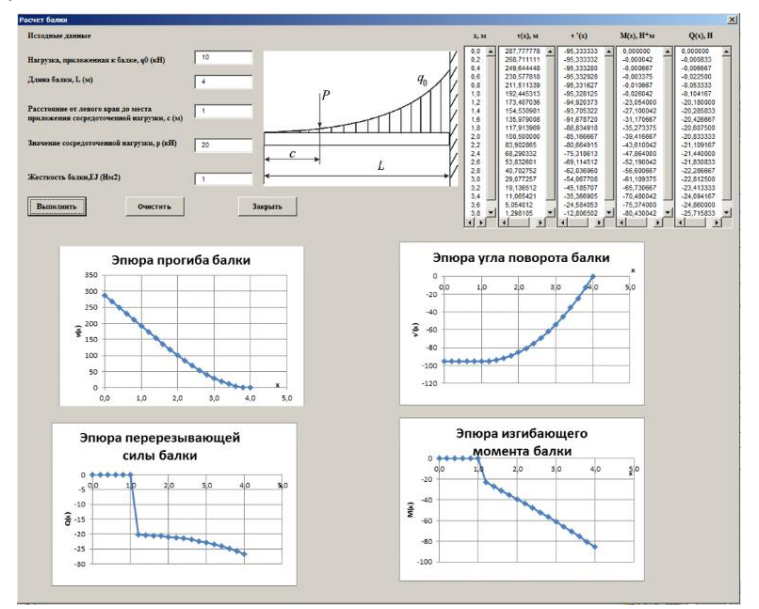

Рисунок 2 - Рабочее окно программы

Таким образом, были получены формулы для вычисления всех параметров изогнутой балки: прогиба, угла поворота, изгибающего момента и перерезывающей силы. Также были определены два из четырёх начальных параметра *M0, Q0*, для определения остальных *v0, v'<sup>0</sup>* была выведена система линейных алгебраических уравнений (8). Разработан пакет прикладных программ, позволяющих используя средства табличного процессора Microsoft Excel с применением языка программирования VBA, пакетом математических расчетов Mathcad, пакетом прикладных программ MATLAB проводить расчеты по полученным формулам при различных физических и геометрических параметрах балки и строить эпюры всех изучаемых величин.

Список использованных источников

- 1. Беляев Н. М. Сопротивление материалов. М.: Наука, 1976. 608 с.
- 2. Любин А. Н. Создание пользовательских форм в Visual Basic for Applications: учебное пособие. – М.: МГМУ «МАМИ», 2012. – 61 c.
- 3. Инженерные расчеты в MathCAD 15. СПб.: Питер, 2011. 400 c.
- 4. Лазарев Ю.Ф. Начала программирования в среде MATLAB: учебное пособие. К.: НТУУ «КПИ», 2003. – 424 с.

УДК 004.75: 656.6

# **ИСПОЛЬЗОВАНИЕ ТЕХНОЛОГИИ БЛОКЧЕЙН В УПРАВЛЕНИИ ЦЕПЯМИ ПОСТАВОК**

## *Павлова И.С., студ., Климов Ю.В., к.т.н., доц.*

*Белорусский государственный экономический университет,* 

### *г. Минск, Республика Беларусь*

Реферат. *В статье рассмотрено использование технологии блокчейн в логистической деятельности на транспорте, в рамках которой осуществляется переход к электронному документообороту благодаря технологиям Electronic Data Interchange и Blockchain, исследованы экономические аспекты использования технологий электронного обмена данных, определены проблемы, которые они успешно решают.* 

Ключевые слова: информационные технологии, логистика, технология блокчейн, электронный документооборот.

В современном мире IT-технологии внедрены во все сферы человеческой деятельности: банковское дело, торговля, здравоохранение, управление персоналом и др. Это связано с тем, что информационные технологии позволяют достигнуть максимальной эффективности и стабильности работы любой системы. Для каждой из ныне существующих отраслей, связанных с производством товаров или услуг, расширение использования IT-технологий является одним из приоритетных направлений развития. Не исключением является и логистика.

Основной форма использования инновационных решений в логистической деятельности до недавнего времени являлась технология электронного обмена данными (EDI – Electronic Data Interchange), которая позволяет автоматизировать создание, отправку, получение и обработку любых электронных документов и интегрировать их с действующими бизнесприложениями [1].

Технология EDI позволяет устранить ряд недостатков, присущих процессу традиционного обмена логистическими документами:

– большие трудозатраты, связанные с вводом вручную в стандартные компьютерные программы информации о товаре;

– долгий цикл получения и подтверждения заказов;

– слабо формализованный и неподдерживаемый процесс согласования изменений в заказе; высокая стоимость постоянных телефонных переговоров, почтовой переписки;

- длительное выставление счёта;
- частота ошибок, вносимых при обработке сообщений;
- наличие большого количества затрат, связанных с бумажным документооборотом.